## Como inserir assinatura no e-mail 26/04/2024 16:18:02

## **Imprimir artigo da FAQ**

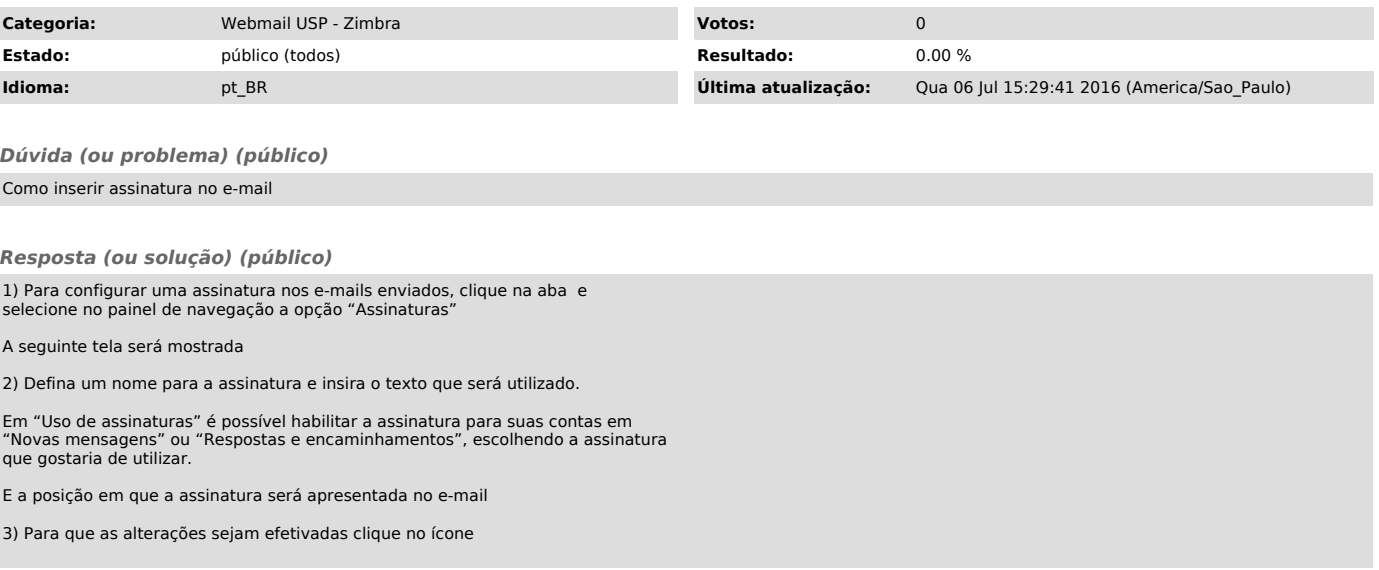